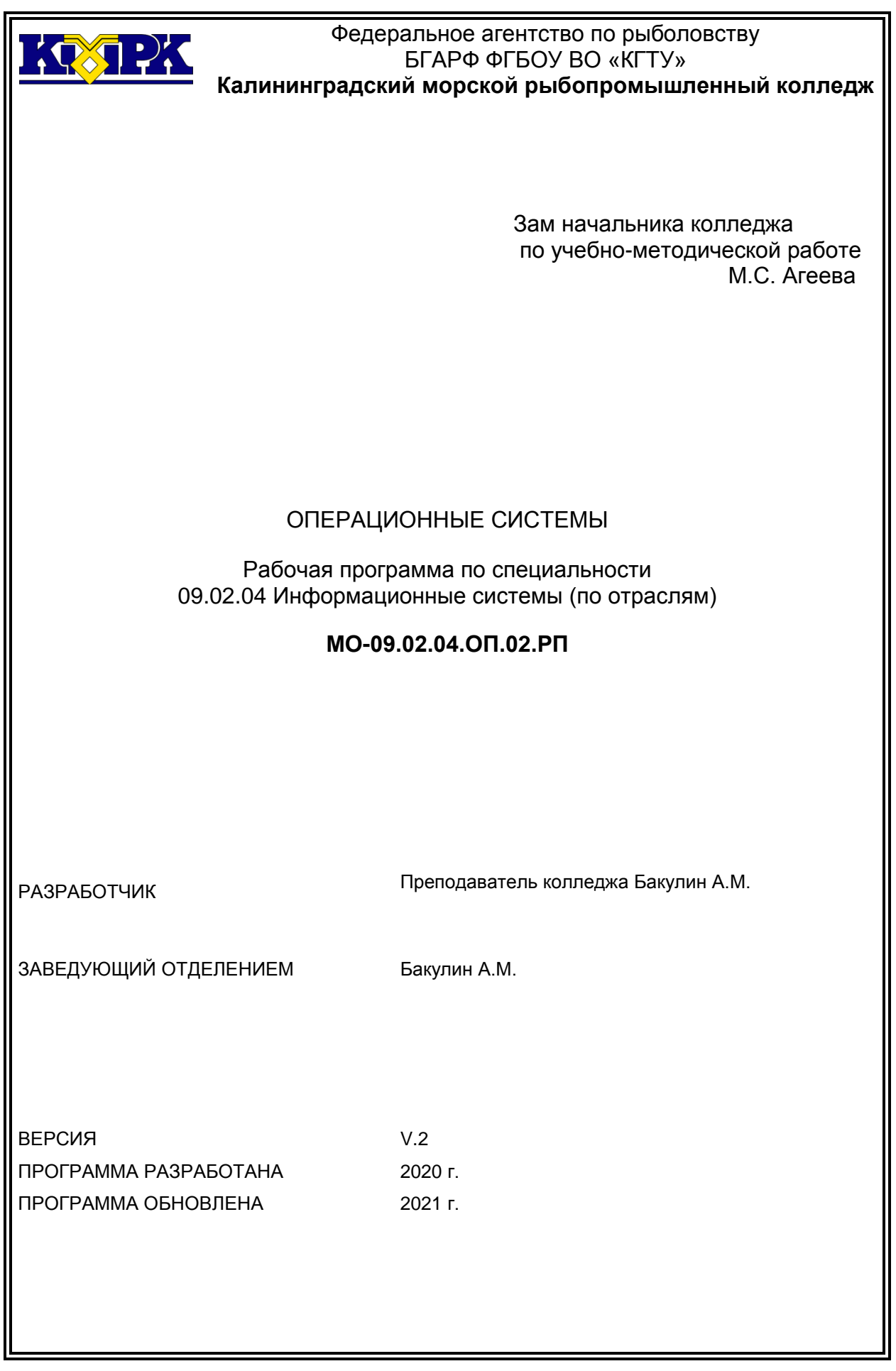

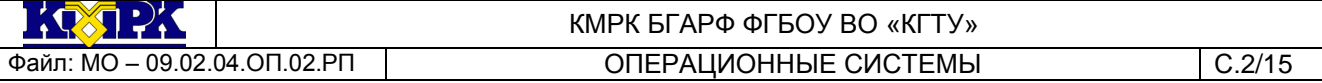

## **Содержание**

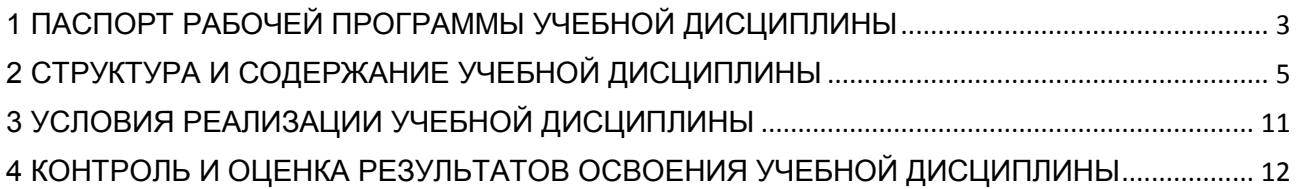

## <span id="page-2-0"></span>1 ПАСПОРТ РАБОЧЕЙ ПРОГРАММЫ УЧЕБНОЙ ДИСЦИПЛИНЫ

1.1 Область применения

Рабочая программа учебной дисциплины является частью программы подготовки специалистов среднего звена в соответствии с ФГОС по специальности СПО *09.02.*04 «Информационные системы (по отраслям)».

1.2. Место учебной дисциплины в структуре программы подготовки специалистов среднего звена

Дисциплина входит в цикл ОП «Общепрофессиональные дисциплины».

1.3. Цели и задачи учебной дисциплины – требования к результатам освоения учебной дисциплины:

В результате освоения учебной дисциплины обучающийся должен **уметь:**

У-1 устанавливать и сопровождать операционные системы;

У-2 учитывать особенности работы в конкретной операционной системе, организовывать поддержку приложений других операционных систем;

У-3 пользоваться инструментальными средствами операционной системы.

В результате освоения учебной дисциплины обучающийся должен **знать:**

З-1 понятие, принципы построения, типы и функции операционных систем;

З-2 операционное окружение;

З-3 машинно-независимые свойства операционных систем;

З-4 защищенность и отказоустойчивость операционных систем;

З-5 принципы построения операционных систем;

З-6 способы организации поддержки устройств, драйверы оборудования, сетевые операционные системы.

В результате изучения дисциплины у обучающегося формируются элементы следующих общих компетенций:

OK 1. Понимать сущность и социальную значимость своей будущей профессии, проявлять к ней устойчивый интерес.

ОК 2. Организовывать собственную деятельность, выбирать типовые методы и способы выполнения профессиональных задач, оценивать их эффективность и качество.

ОК 3. Принимать решения в стандартных и нестандартных ситуациях и нести за них ответственность.

ОК 4. Осуществлять поиск и использование информации, необходимой для эффективного выполнения профессиональных задач, профессионального и личностного развития.

ОК 5. Использовать информационно-коммуникационные технологии в профессиональной деятельности.

ОК 6. Работать в коллективе и команде, эффективно общаться с коллегами, руководством, потребителями.

ОК 7. Брать на себя ответственность за работу членов команды (подчиненных), результат выполнения заданий.

ОК 8. Самостоятельно определять задачи профессионального и личностного развития, заниматься самообразованием, осознанно планировать повышение квалификации.

ОК 9. Ориентироваться в условиях частой смены технологий в профессиональной деятельности.

В результате изучения дисциплины у обучающегося формируются элементы следующих профессиональных компетенций:

ПК 1.2. Взаимодействовать со специалистами смежного профиля при разработке методов, средств и технологий применения объектов профессиональной деятельности.

ПК 1.7. Производить инсталляцию и настройку информационной системы в рамках своей компетенции, документировать результаты работ.

ПК 1.9. Выполнять регламенты по обновлению, техническому сопровождению и восстановлению данных информационной системы, работать с технической документацией.

ПК 1.10. Обеспечивать организацию доступа пользователей информационной системы в рамках своей компетенции.

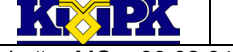

<span id="page-4-0"></span>

## КМРК БГАРФ ФГБОУ ВО «КГТУ» Файл: МО – 09.02.04.ОП.02.РП ОПЕРАЦИОННЫЕ СИСТЕМЫ С.5/15

# 2 СТРУКТУРА И СОДЕРЖАНИЕ УЧЕБНОЙ ДИСЦИПЛИНЫ

## 2.1. Объем учебной дисциплины и виды учебной работы

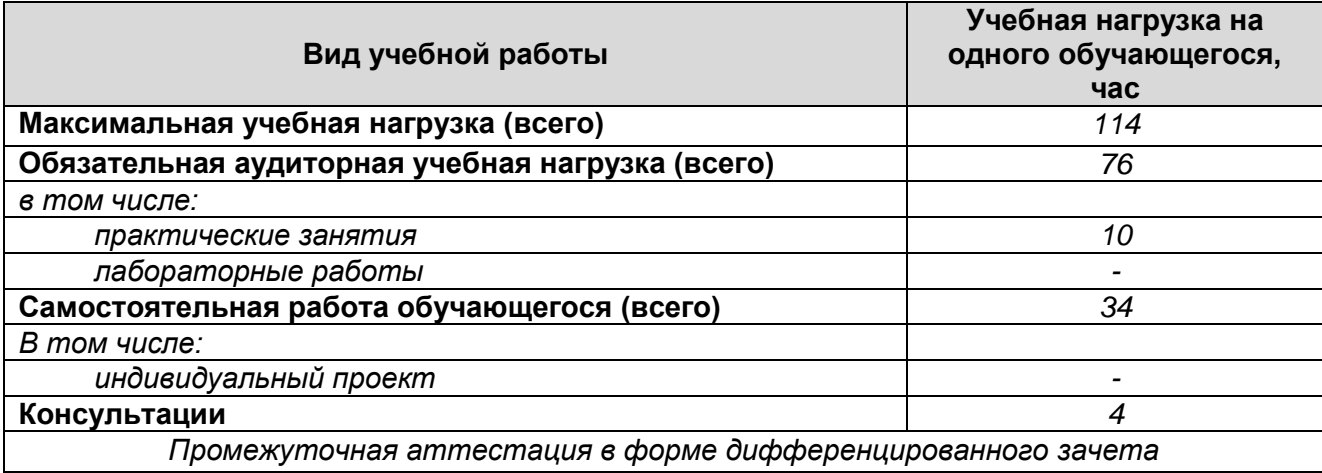

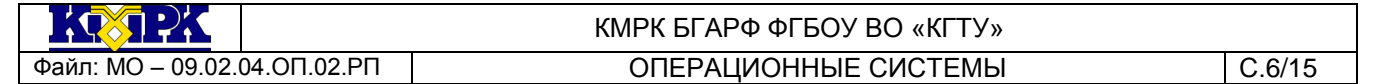

# 2.2. Тематический план и содержание учебной дисциплины

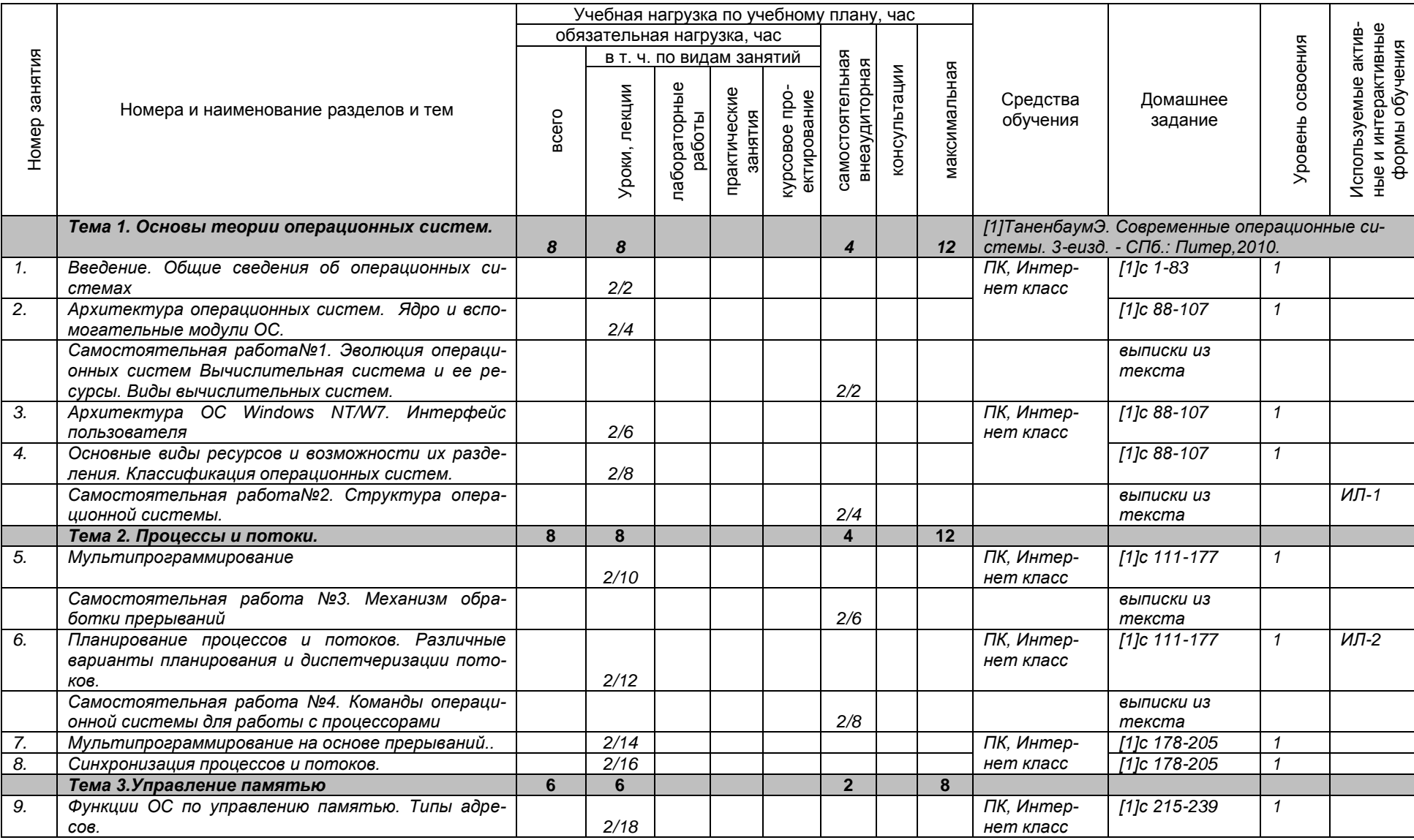

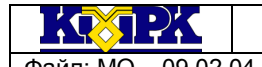

Файл: МО – 09.02.04.ОП.02.РП ОПЕРАЦИОННЫЕ СИСТЕМЫ С.7/15

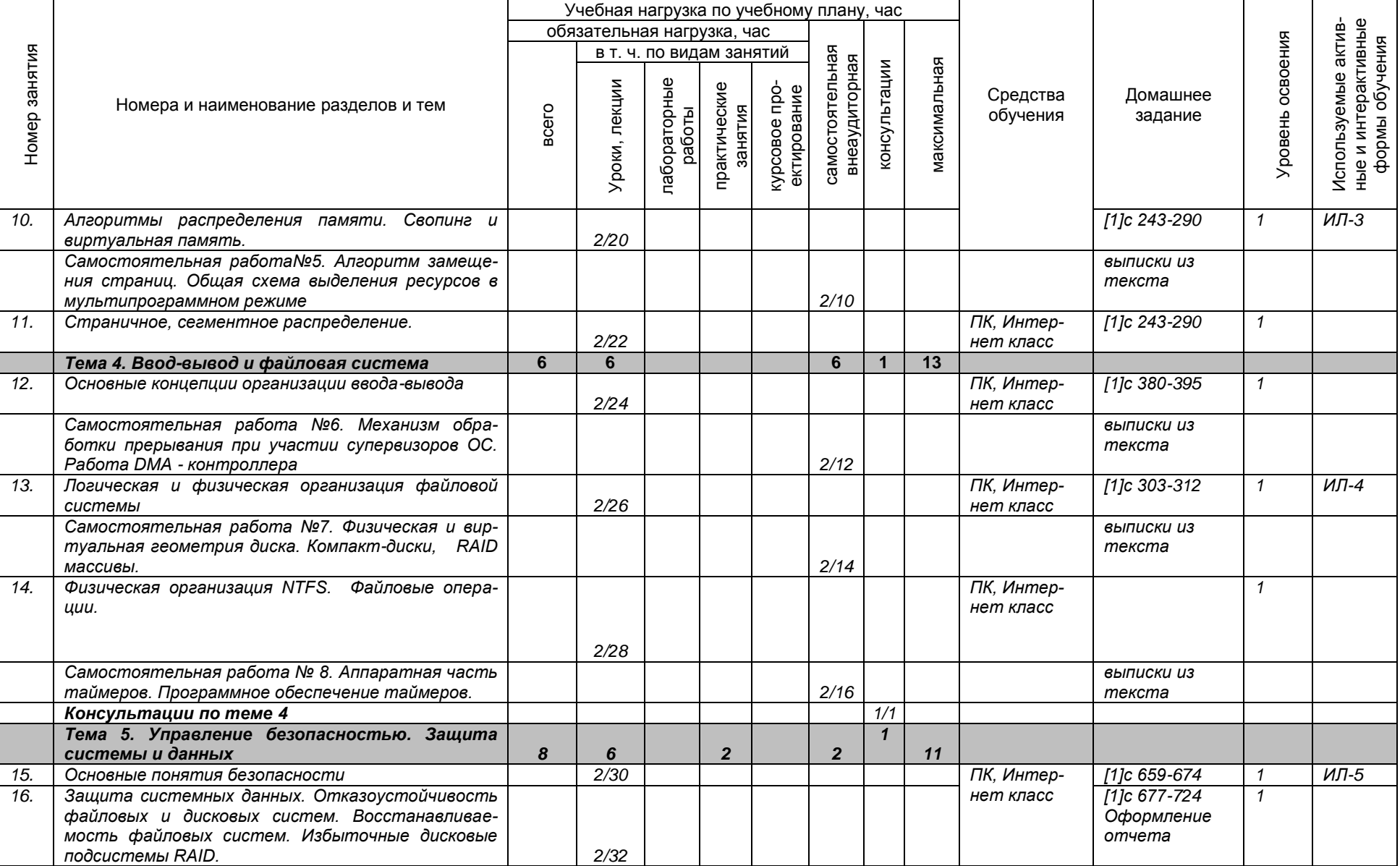

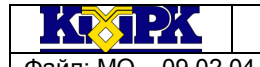

Файл: МО – 09.02.04.ОП.02.РП ОПЕРАЦИОННЫЕ СИСТЕМЫ С.8/15

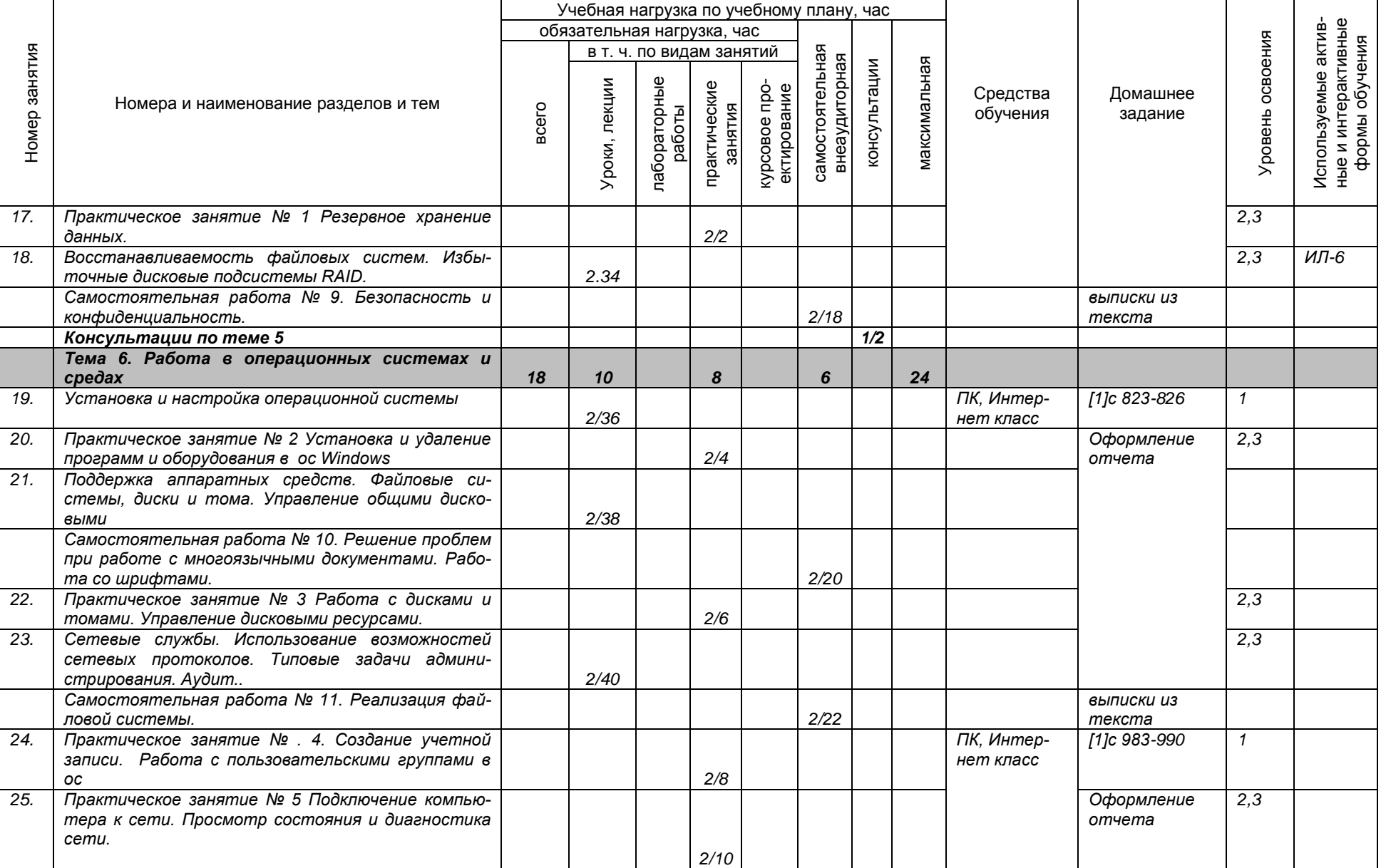

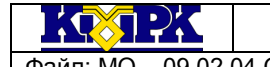

Файл: МО – 09.02.04.ОП.02.РП ОПЕРАЦИОННЫЕ СИСТЕМЫ С.9/15

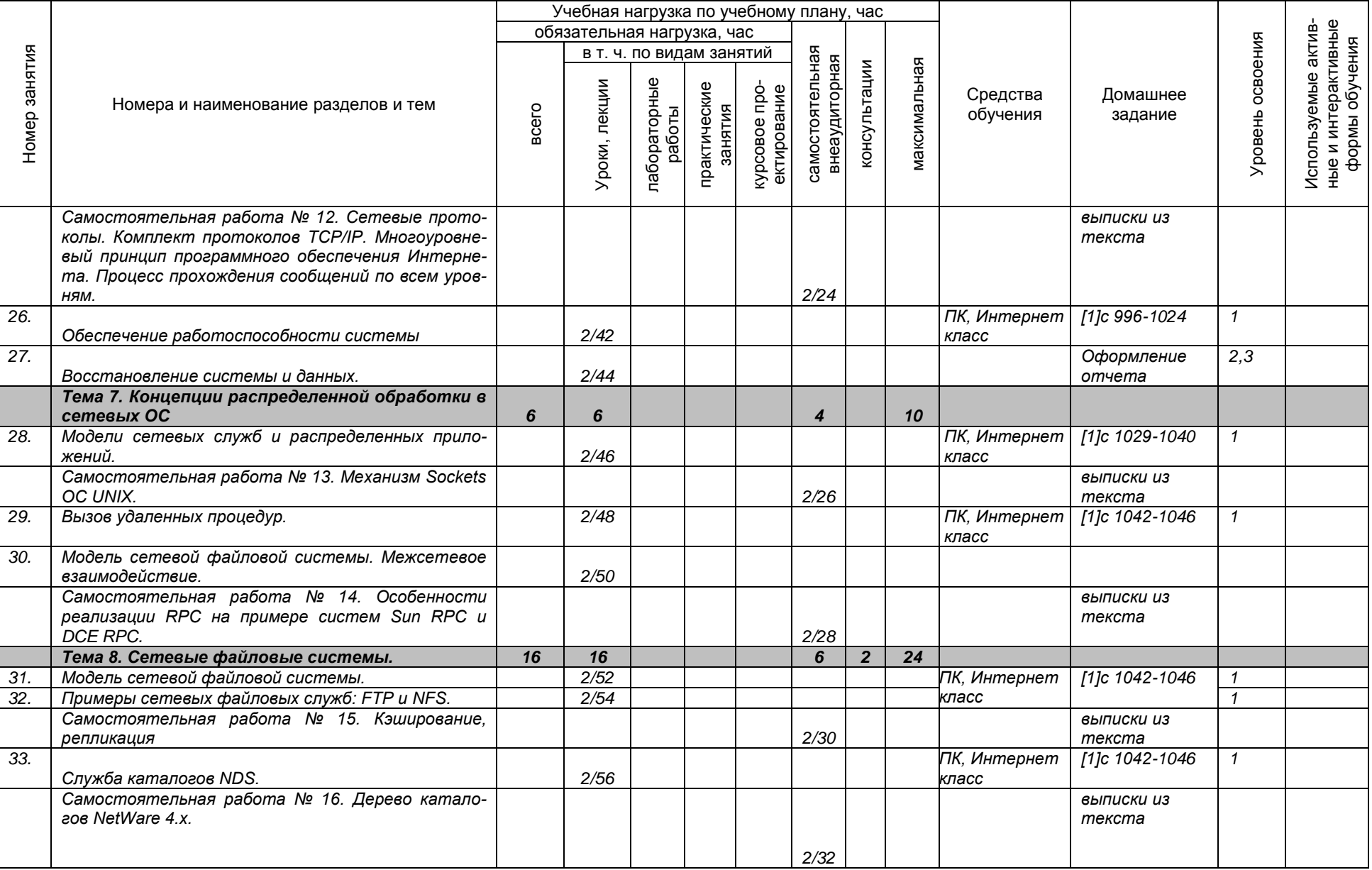

*Документ управляется программными средствами 1С: Колледж*

*Проверь актуальность версии по оригиналу, хранящемуся в 1С: Колледж*

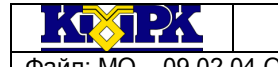

#### Файл: МО – 09.02.04.ОП.02.РП ОПЕРАЦИОННЫЕ СИСТЕМЫ С.10/15

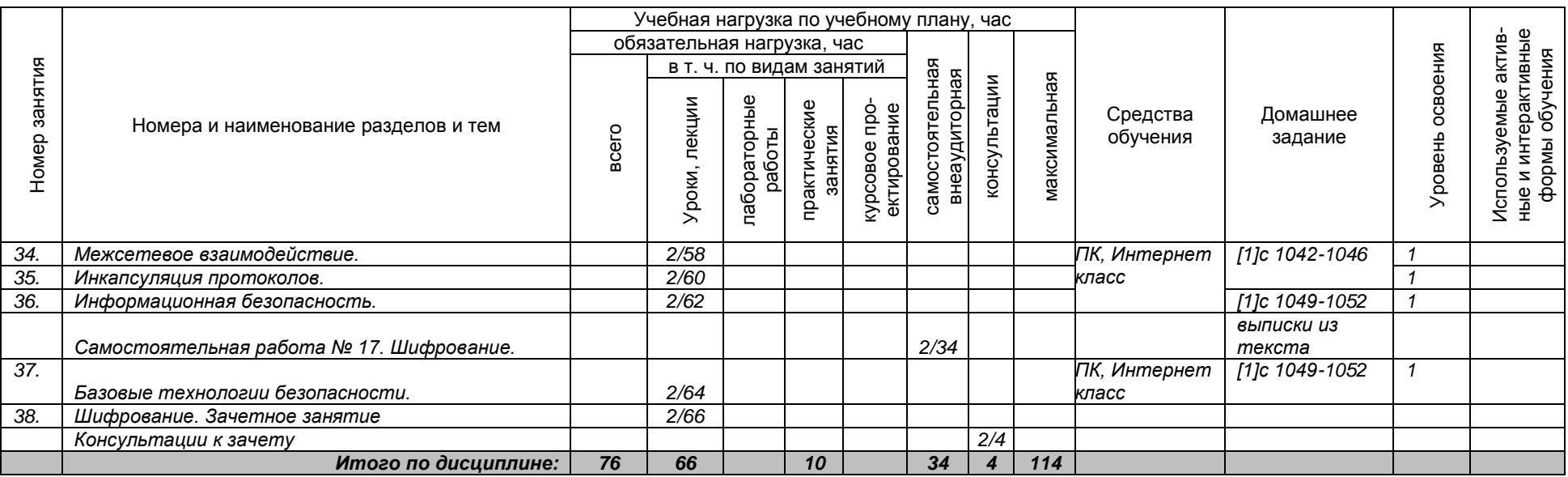

Сокращения, используемые при планировании: ТЗ - Творческие задания, ИЛ - интерактивная лекция, Д - Дискуссия Удельный вес занятий в активных и интерактивных формах = 6 занятий (10%)

 $\mathcal{R}(\mathbf{X}) \rightarrow \mathcal{R}$ 

## КМРК БГАРФ ФГБОУ ВО «КГТУ» Файл: МО – 09.02.04.ОП.02.РП ОПЕРАЦИОННЫЕ СИСТЕМЫ С.11/15

# <span id="page-10-0"></span>3 УСЛОВИЯ РЕАЛИЗАЦИИ УЧЕБНОЙ ДИСЦИПЛИНЫ

### 3.1 Материально-техническое обеспечение учебной дисциплины

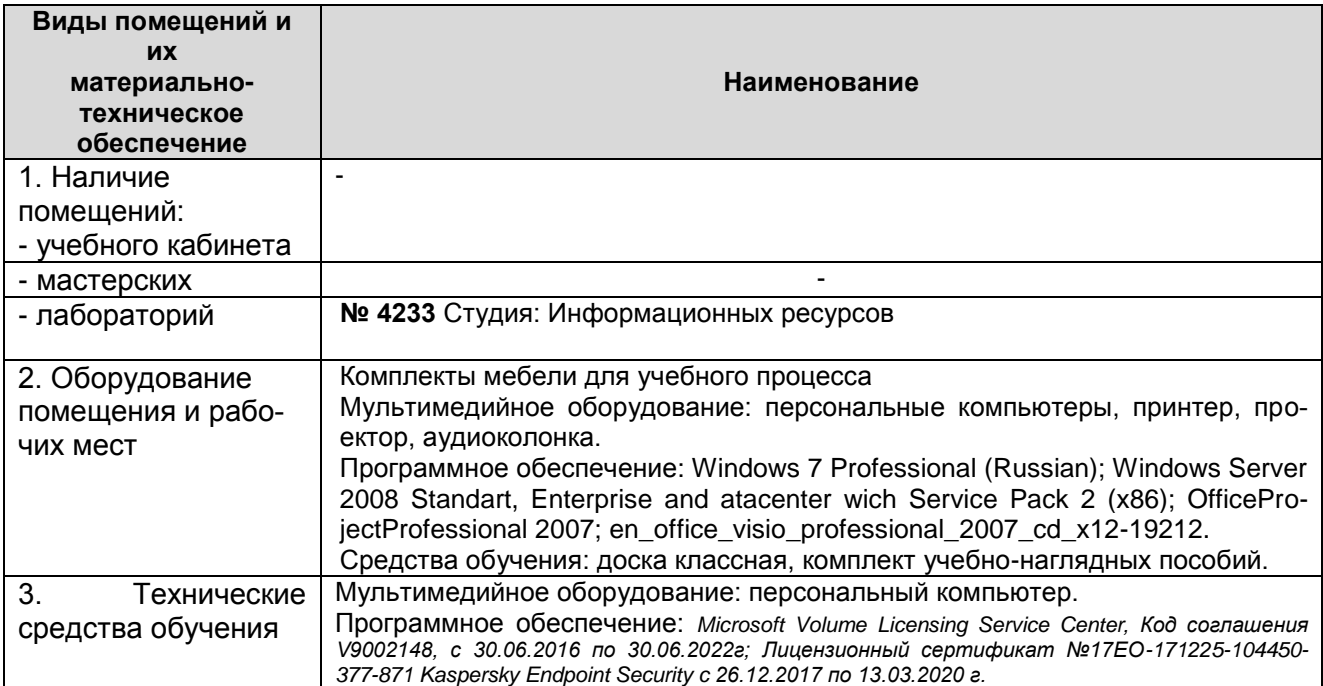

#### 3.2 Учебно-методическое и информационное обеспечение учебной дисциплины

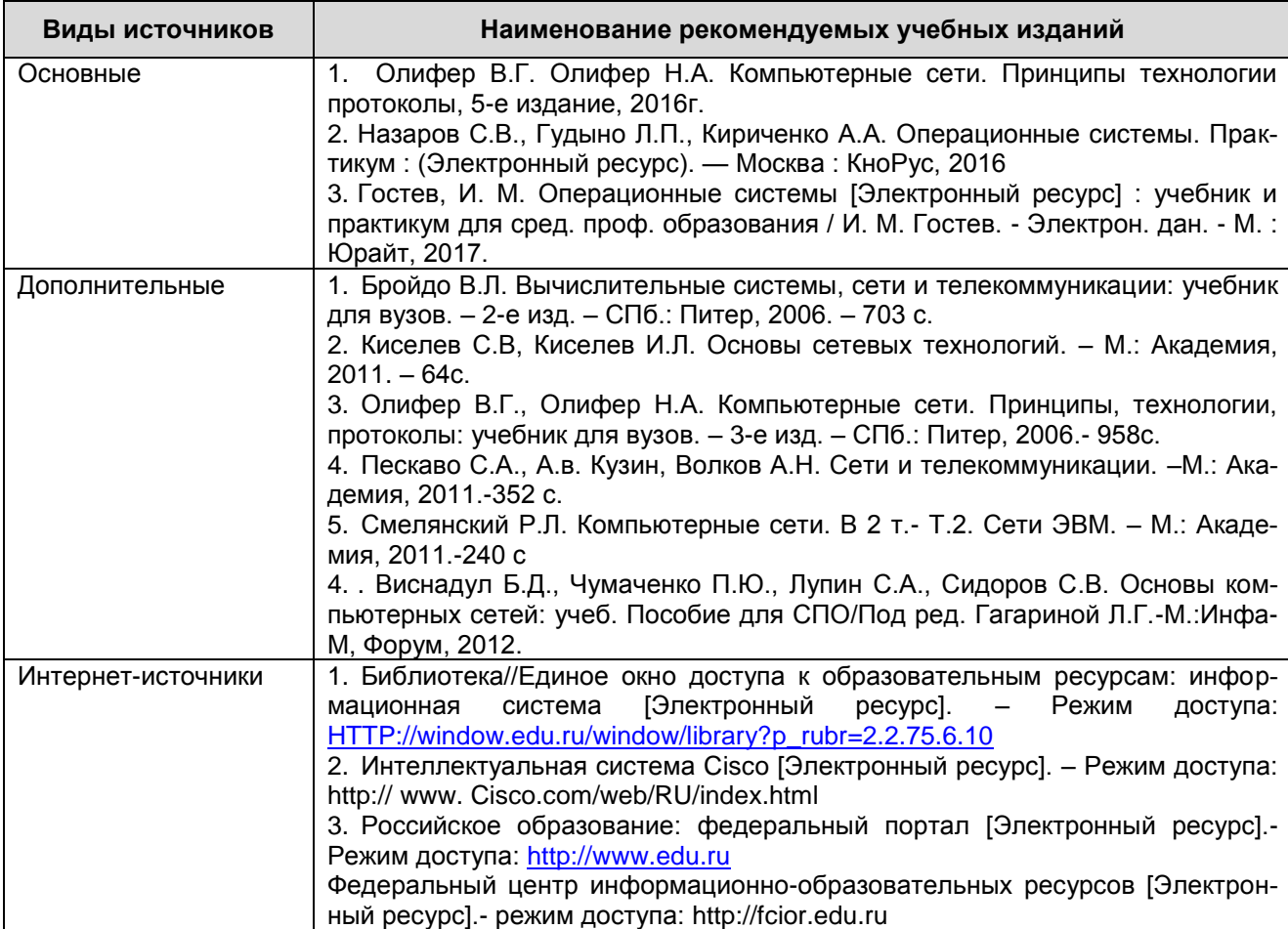

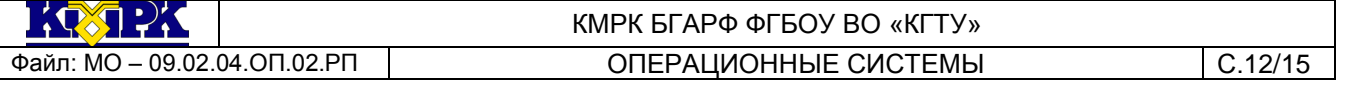

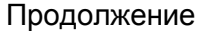

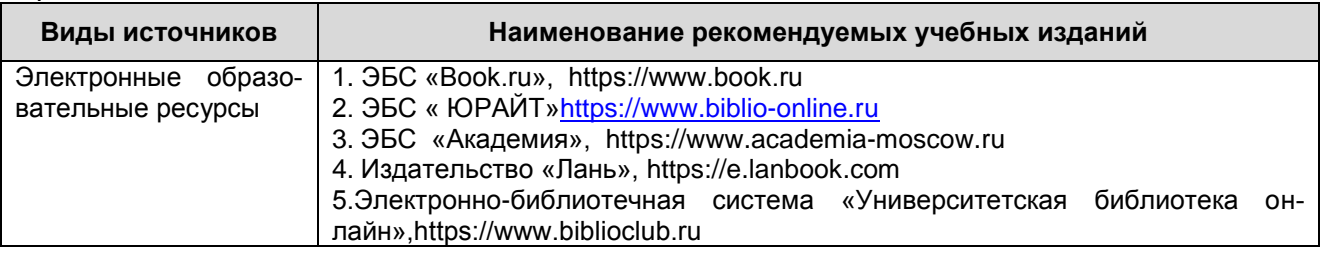

## <span id="page-11-0"></span>4 КОНТРОЛЬ И ОЦЕНКА РЕЗУЛЬТАТОВ ОСВОЕНИЯ УЧЕБНОЙ ДИСЦИПЛИНЫ

Контроль и оценка результатов освоения учебной дисциплины осуществляется преподавателем в процессе проведения практических занятий, тестирования, а также выполнения обучающимися индивидуальных заданий, исследований, промежуточной аттестации

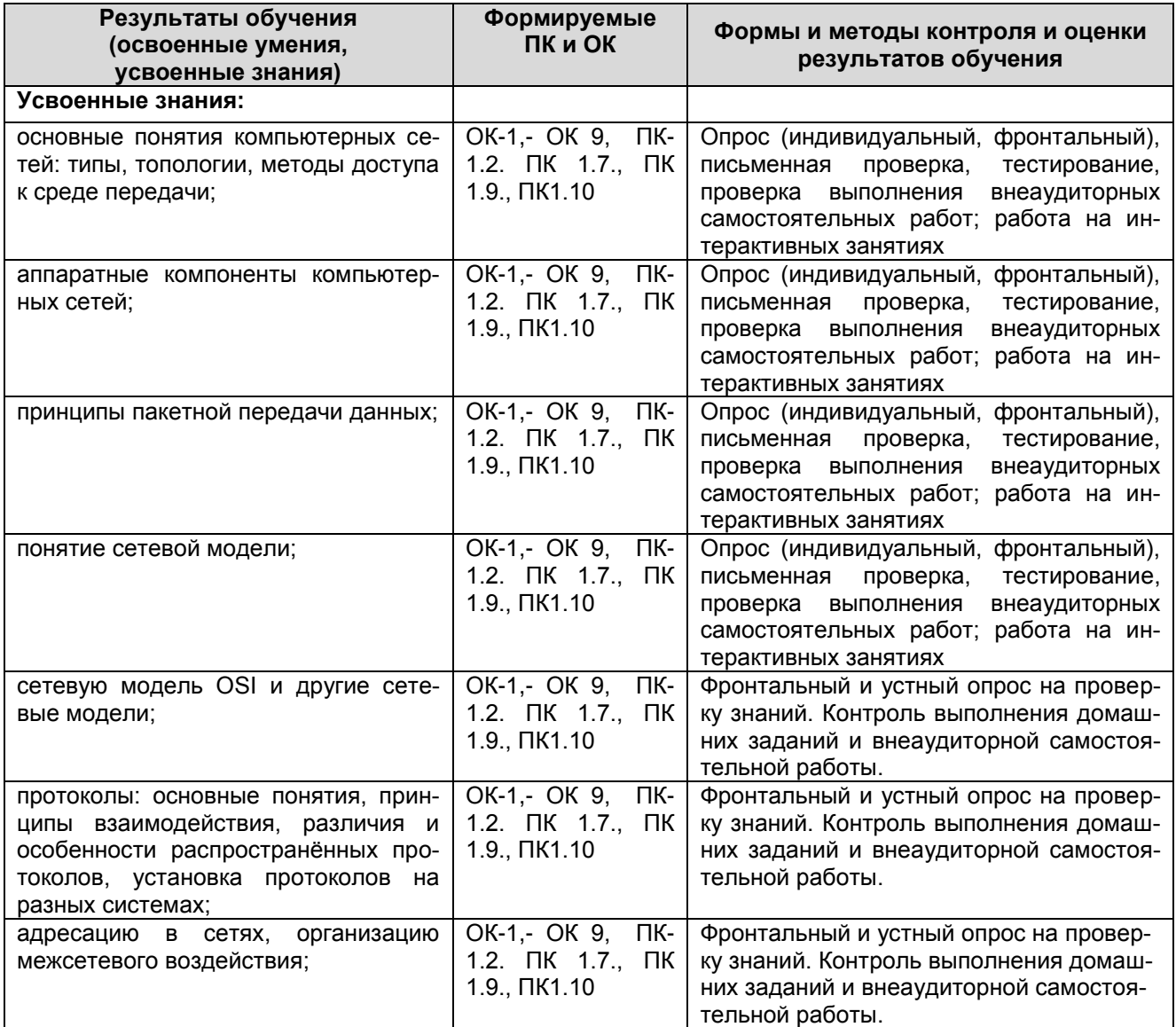

 $\mathbb{E}(\sqrt{2})$ 

## КМРК БГАРФ ФГБОУ ВО «КГТУ» Файл: МО – 09.02.04.ОП.02.РП ОПЕРАЦИОННЫЕ СИСТЕМЫ С.13/15

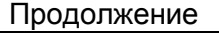

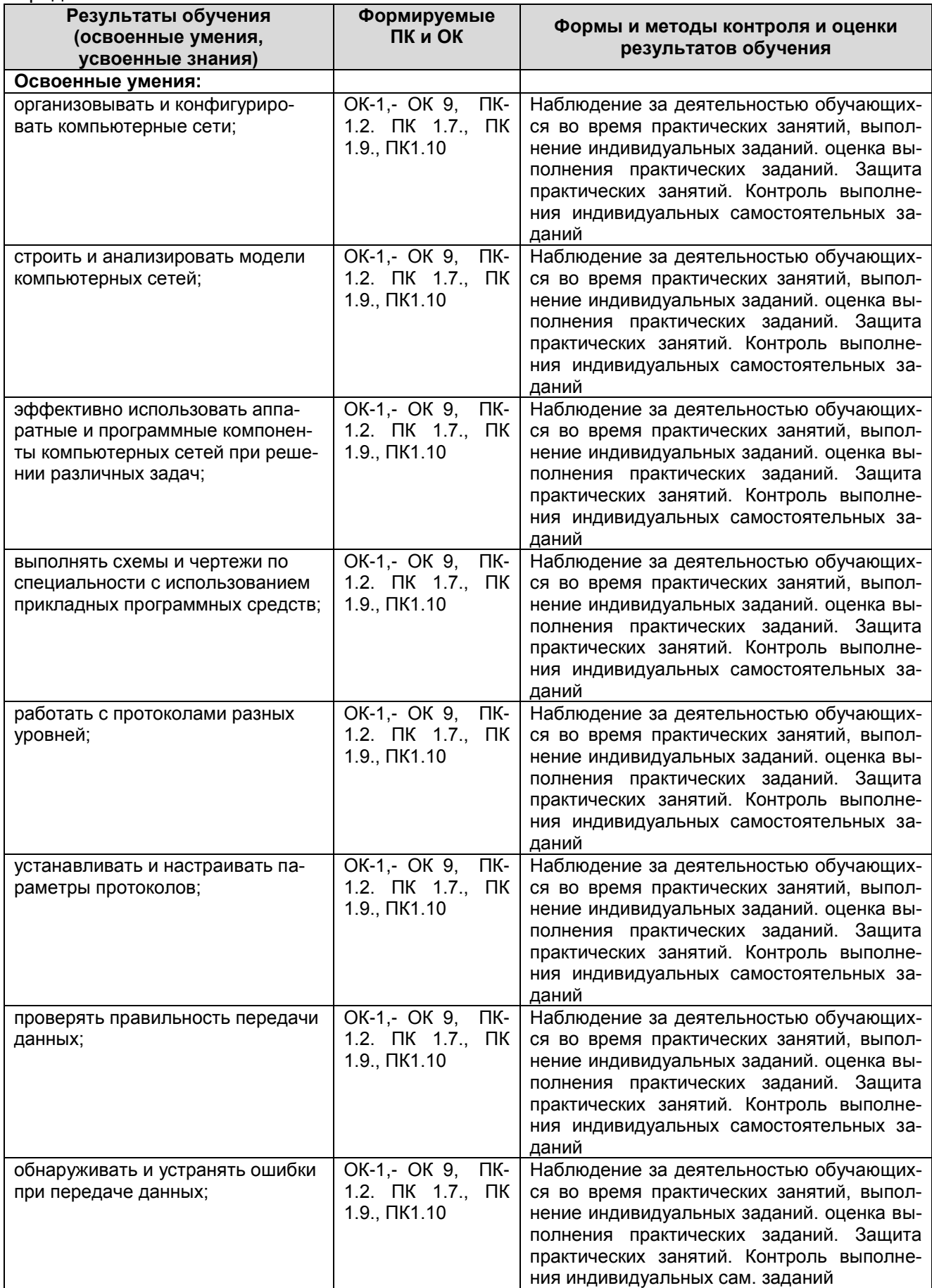

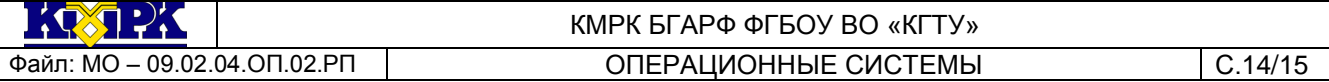

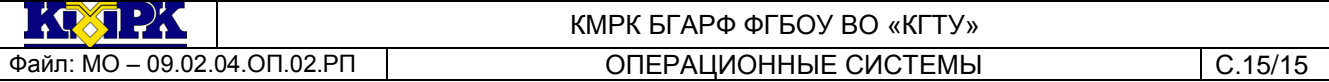